# **Vehicle**

De Wiki Aller à : [navigation](#page--1-0), [rechercher](#page--1-0) [Vehicle](http://psimu.cnes.fr/index.php/Vehicle)

In this tab, the user will be able to design his vehicle. There are five main items.

# **Sommaire**

- [1](#page--1-0) [Mass properties](#page--1-0)
- [2](#page--1-0) [Shape properties](#page--1-0)
- [3](#page--1-0) [Propulsive properties](#page--1-0)
- [4](#page--1-0) [Aerodynamic properties](#page--1-0)
- [5](#page--1-0) [Radiative properties](#page--1-0)

# **Mass properties**

This item is very simple as the user has only to enter the dry mass value (for ergols mass, see [Propulsive properties\)](http://psimu.cnes.fr/index.php/Vehicle#Propulsive_Properties).

*Note : in V11.0 version the dry mass must be greater than 0 even if the tabbed pane is not in error mode.*

# **Shape properties**

In this item, the user will define the shape. Only sphere, parallelepiped and cylinder are proposed. Note that the user has the possibility to enter either dimensions or surfaces. There is also the possibility to add solar panels by entering areas perpendicular to each vehicle axis: for example, X surface will correspond to the area perpendicular to the x axis.

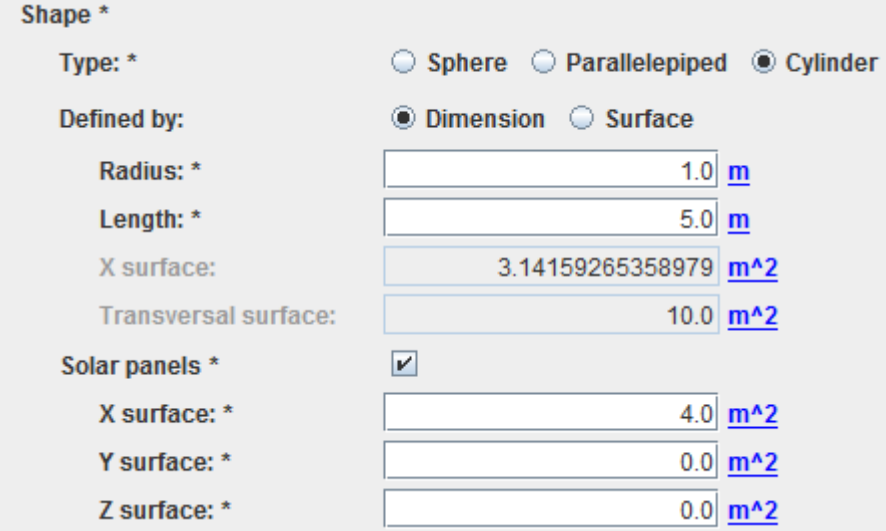

Note that, in the particular cases of parallelepiped or cylinder shapes, the distances or surfaces are defined as is:

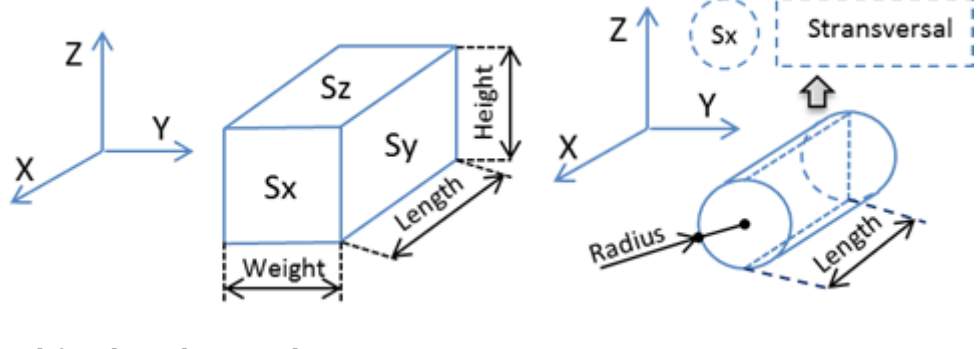

And for the solar panels:

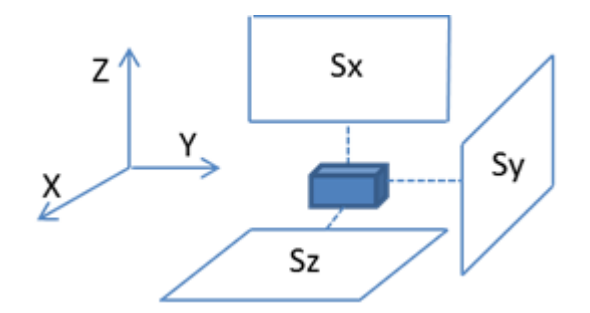

# **Propulsive properties**

Propulsive properties will define the engines and the tanks existing in the vehicle (of course, by default, there is no engine and no tank). These definitions could have appeared in the maneuver sequence tab but it has been decided to keep them in the vehicle tab as it seemed more natural to group all vehicle data at the same place. For the engines, the user will have access to a list, each element of the list is composed of the name, the thrust level and the specific impulse.

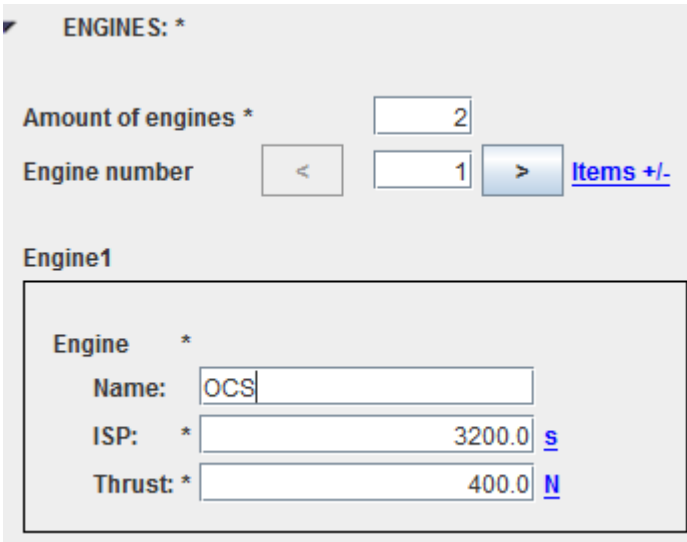

For the tanks, you will also get a list of tanks defined by a name and a propellant mass.

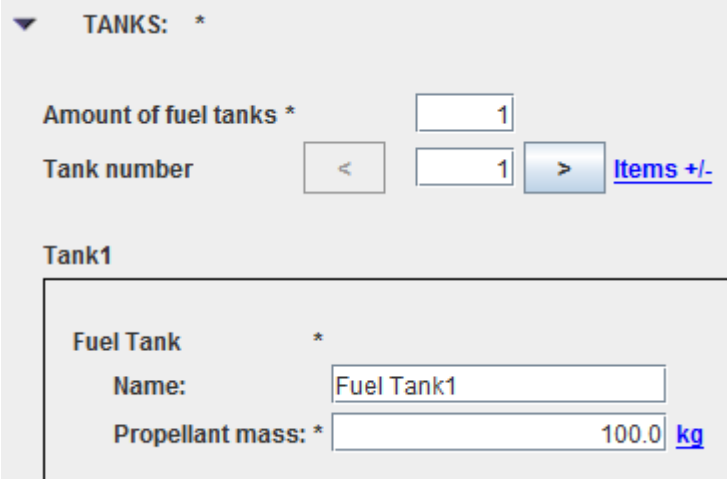

Note that the sum of propellant mass will be displayed as well as the total mass corresponding to the sum of the dry mass and all the propellant mass.

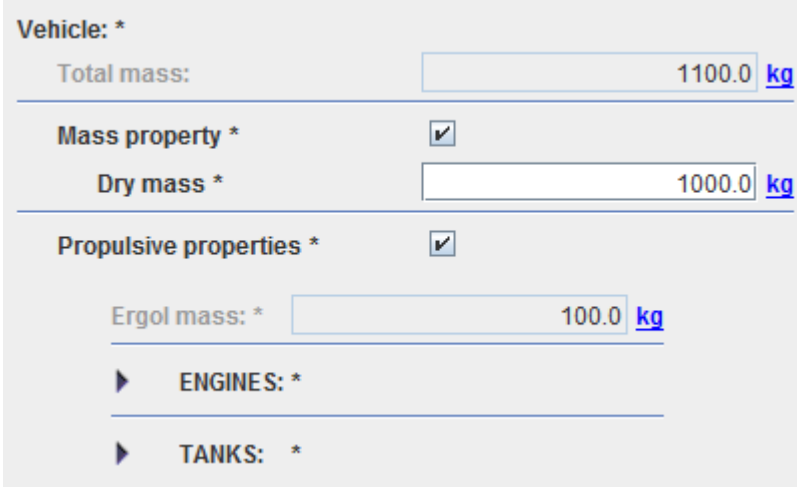

# **Aerodynamic properties**

For most of the cases, the aerodynamic characteristics will only consist in constant drag and lift coefficient values.

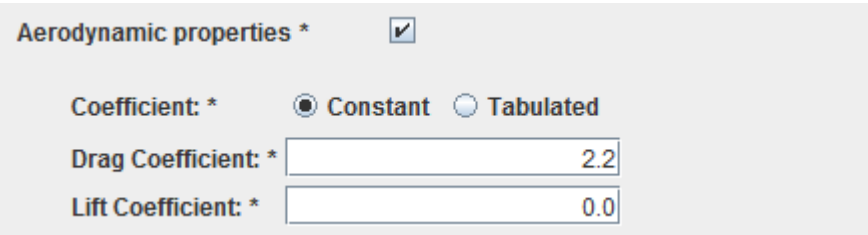

Moreover, if the vehicle shape is a sphere and there are no solar panels, it will possible to give more sophisticated aerodynamic coefficients as used for reentry trajectories, giving coefficients depending on altitude, angle of attack (AOA), Mach number or AOA & Mach number. An example of the XML structure corresponding to aerodynamic coefficients depending on altitude as used in the [STELA](https://logiciels.cnes.fr/en/content/stela) [S/W](https://logiciels.cnes.fr/en/content/stela) is available [here](http://psimu.cnes.fr/index.php/Fichier:Stela_drag_coefficient.zip) (you just need to include it in a context file).

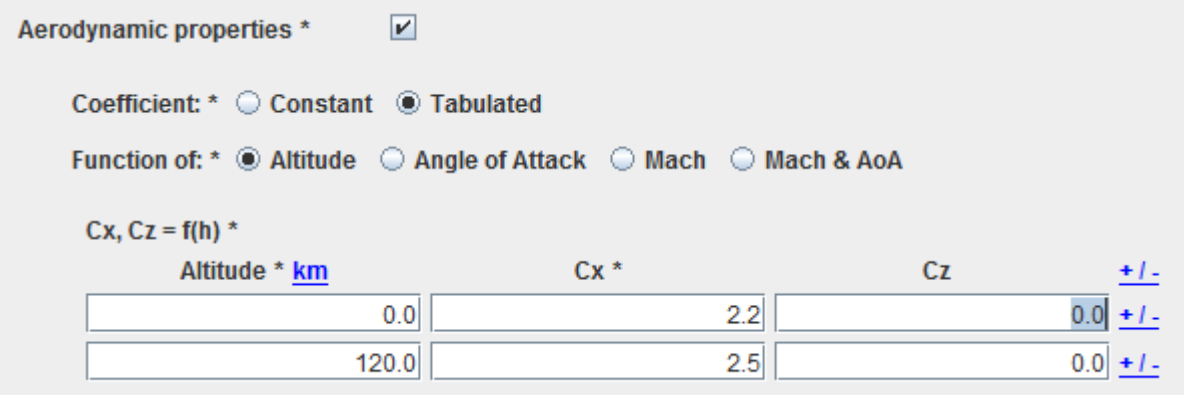

The aerodynamic forces will be computed as:

[math]F\_{drag} = -\dfrac{1}{2}\ k\ S\_{apparent}\ C\_x\ V^2\_{aero}\ \dfrac  ${\overline{V}$  {aero}}}{\|V\_{aero}\|} [/math]

[math]F\_{lift} = -\dfrac{1}{2}\ k\ S\_{apparent}\ C\_z\ V^2\_{aero}\ \overrightarrow{u\_{lift}} [/math]

... where:

- $\bullet$  k is a multiplicative factor,
- $\bullet$  [math]C x[/math] is the drag coefficient
- $\bullet$  [math]C z[/math] is the lift coefficient
- [math]\overrightarrow{V\_{aero}}[/math] is the spacecraft velocity wrt the atmosphere
- $\bullet$   $\rho$  is the atmosphere density
- [math]\overrightarrow{u {lift}}[/math] is the unitary lift direction (perpendicular to [math]\overrightarrow{V\_{aero}}[/math] and contained in the XZ vehicle plane)
- [math]S {apparent}[/math] is the apparent total surface; the apparent surface is a function of the attitude law
	- ❍ Sphere: the apparent surface is constant and no attitude law is required.
	- $\circ$  Parallelepiped (and solar panels too): [math]S {apparent} = S x\ cos(α x) + S y\ cos(α y) + S x\cos( $\alpha$  z)[/math]
	- $\circ$  Cylinder (sideslip angle is neglected): [math]S {apparent} = S x\ cos(α x) + S t\  $sin(\alpha x)[/math]$ 
		- $\cos(\alpha x) = [math]\dfrac{\overline{b}x}{v_{a}e}$  = [math]\dfrac {\overrightarrow{V\_{aero}}} {\|V\_{aero}\|} \centerdot \vec X[/math] , being [math]\vec X[/math] the X satellite unitary axis direction and [math]\overrightarrow{V\_{aero}}[/math] the s/c velocity wrt the atmosphere
		- $\cos(\alpha y) = [math]\dfrac{\overrightarrow{V}_{aero}}}{\|V_{aero}\|} \centrow{v}_{aero}$ , being [math]\vec Y[/math] the Y satellite unitary axis direction and [math]\overrightarrow{V\_{aero}}[/math] the s/c velocity wrt the atmosphere
		- $\cos(\alpha z) = [math]\dfrac{\overrightarrow{V}_{aero}}}{\|V_{aero}\|} \centrow{v}$ , being [math]\vec Z[/math] the Z satellite unitary axis direction and [math]\overrightarrow{V\_{aero}}[/math] the s/c velocity wrt the atmosphere

# **Radiative properties**

Radiative properties will consist in absorption, specular and radiative coefficients in the visible domain and eventually in the infrared domain. Note that a test of consistency is made in order to have the sum of the three coefficients equals to 1.

Récupérée de «<http://psimu.cnes.fr/index.php?title=Vehicle&oldid=642> »

# **Menu de navigation**

### **Outils personnels**

- [3.137.213.128](http://psimu.cnes.fr/index.php/Utilisateur:3.137.213.128)
- [Discussion avec cette adresse IP](http://psimu.cnes.fr/index.php/Discussion_utilisateur:3.137.213.128)
- [Créer un compte](http://psimu.cnes.fr/index.php?title=Sp%C3%A9cial:Connexion&returnto=Vehicle&returntoquery=action%3Dmpdf&type=signup)
- [Se connecter](http://psimu.cnes.fr/index.php?title=Sp%C3%A9cial:Connexion&returnto=Vehicle&returntoquery=action%3Dmpdf)

#### **Espaces de noms**

- [Page](http://psimu.cnes.fr/index.php/Vehicle)
- [Discussion](http://psimu.cnes.fr/index.php?title=Discussion:Vehicle&action=edit&redlink=1)

#### **Variantes**

#### **Affichages**

- [Lire](http://psimu.cnes.fr/index.php/Vehicle)
- [Voir le texte source](http://psimu.cnes.fr/index.php?title=Vehicle&action=edit)
- [Historique](http://psimu.cnes.fr/index.php?title=Vehicle&action=history)
- [Exporter en PDF](http://psimu.cnes.fr/index.php?title=Vehicle&action=mpdf)

#### **Plus**

#### **Rechercher**

Rechercher | Lire

#### **PSIMU**

- [Welcome](http://psimu.cnes.fr/index.php/WELCOME_TO_THE_PSIMU_WIKI)
- [Quick start](http://psimu.cnes.fr/index.php/Quick_start)
- [News](http://psimu.cnes.fr/index.php/News)

#### **GUI Mode**

- [Overall presentation](http://psimu.cnes.fr/index.php/Overall_Presentation)
- [Initial Orbit](http://psimu.cnes.fr/index.php/Initial_Orbit)
- [Earth features](http://psimu.cnes.fr/index.php/Earth_Features)
- [Vehicle](http://psimu.cnes.fr/index.php/Vehicle)
- [Forces](http://psimu.cnes.fr/index.php/Forces)
- [Maneuvers](http://psimu.cnes.fr/index.php/Maneuvers)
- [Attitude](http://psimu.cnes.fr/index.php/Attitude)
- [Integrator](http://psimu.cnes.fr/index.php/Integrator)
- [Events](http://psimu.cnes.fr/index.php/Events)
- [Output](http://psimu.cnes.fr/index.php/Output)
- [Console](http://psimu.cnes.fr/index.php/Console)

### **Batch mode**

• [How to call it](http://psimu.cnes.fr/index.php/BatchMode)

### **Java interface**

- [Basic principle](http://psimu.cnes.fr/index.php/Basic_Principle)
- [Data initialization](http://psimu.cnes.fr/index.php/Data_initialization)
- [Propagation](http://psimu.cnes.fr/index.php/Propagation)
- [Printing results](http://psimu.cnes.fr/index.php/Printing)
- [Customize output variables](http://psimu.cnes.fr/index.php/Customize_output_variables)

### **Evolutions**

- [Main differences between V11.7.3 and V11.7.4](http://psimu.cnes.fr/index.php/Main_differences_between_V11.7.3_and_V11.7.4)
- [Main differences between V11.7.2 and V11.7.3](http://psimu.cnes.fr/index.php/Main_differences_between_V11.7.2_and_V11.7.3)
- [Main differences between V11.7.1 and V11.7.2](http://psimu.cnes.fr/index.php/Main_differences_between_V11.7.1_and_V11.7.2)
- [Main differences between V11.6.2 and V11.7.1](http://psimu.cnes.fr/index.php/Main_differences_between_V11.6.2_and_V11.7.1)
- [Main differences between V11.5 and V11.6.2](http://psimu.cnes.fr/index.php/Main_differences_between_V11.5_and_V11.6.2)
- [Main differences between V11.4.1 and V11.5](http://psimu.cnes.fr/index.php/Main_differences_between_V11.4.1_and_V11.5)
- [Main differences between V11.4 and V11.4.1](http://psimu.cnes.fr/index.php/Main_differences_between_V11.4_and_V11.4.1)
- [Main differences between V11.3 and V11.4](http://psimu.cnes.fr/index.php/Main_differences_between_V11.3_and_V11.4)
- [Main differences between V11.2 and V11.3](http://psimu.cnes.fr/index.php/Main_differences_between_V11.2_and_V11.3)
- [Main differences between V11.1 and V11.2](http://psimu.cnes.fr/index.php/Main_differences_between_V11.1_and_V11.2)
- [Main differences between V11.0 and V11.1](http://psimu.cnes.fr/index.php/Main_differences_between_V11.0_and_V11.1)

### **Training**

- [Tutorials package for V11.7.x](http://psimu.cnes.fr/index.php/Fichier:TutorialsForV11.7.1.zip)
- [Tutorials package for V11.6](http://psimu.cnes.fr/index.php/Fichier:TutorialsForV11.6.zip)
- [Tutorials package for V11.5](http://psimu.cnes.fr/index.php/Fichier:TutorialsForV11.5.zip)
- [Tutorials package for V11.4](http://psimu.cnes.fr/index.php/Fichier:TutorialsForV11.4.zip)
- [Tutorials package for V11.3](http://psimu.cnes.fr/index.php/Fichier:TutorialsForV11.3.zip)
- [Tutorials package for V11.2](http://psimu.cnes.fr/index.php/Fichier:TutorialsForV11.2.zip)
- [Tutorials package for V11.0](http://psimu.cnes.fr/index.php/Fichier:TutorialsForV11.0.zip)

### **Links**

• [CNES freeware server](https://logiciels.cnes.fr/en/home)

### **Outils**

- [Pages liées](http://psimu.cnes.fr/index.php/Sp%C3%A9cial:Pages_li%C3%A9es/Vehicle)
- [Suivi des pages liées](http://psimu.cnes.fr/index.php/Sp%C3%A9cial:Suivi_des_liens/Vehicle)
- [Pages spéciales](http://psimu.cnes.fr/index.php/Sp%C3%A9cial:Pages_sp%C3%A9ciales)
- [Adresse de cette version](http://psimu.cnes.fr/index.php?title=Vehicle&oldid=642)
- [Information sur la page](http://psimu.cnes.fr/index.php?title=Vehicle&action=info)
- [Citer cette page](http://psimu.cnes.fr/index.php?title=Sp%C3%A9cial:Citer&page=Vehicle&id=642)
- Dernière modification de cette page le 6 septembre 2019 à 08:47.
- [Politique de confidentialité](http://psimu.cnes.fr/index.php/Wiki:Confidentialit%C3%A9)
- [À propos de Wiki](http://psimu.cnes.fr/index.php/Wiki:%C3%80_propos)
- [Avertissements](http://psimu.cnes.fr/index.php/Wiki:Avertissements_g%C3%A9n%C3%A9raux)
- **If C**<sup>Powered By<br> **I** MediaWiki</sup> ●